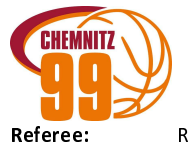

Quarter Starters:

**NINERS Chemnitz** 

79:84

**ALBA BERLIN** 

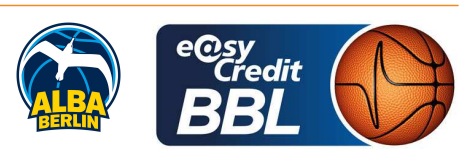

Attendance: 5000

**REITER Moritz** CICI Gentian / BOHN Andreas **Umpires:** JANZEN Sascha Commissioner:

Chemnitz, Messe Chemnitz (4.732 Plätze), SO 24 MRZ 2024, 17:00, Game-ID: 33407

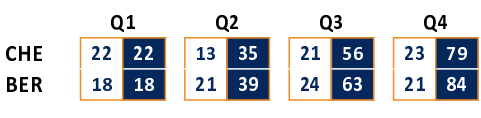

## **FIRST QUARTER**

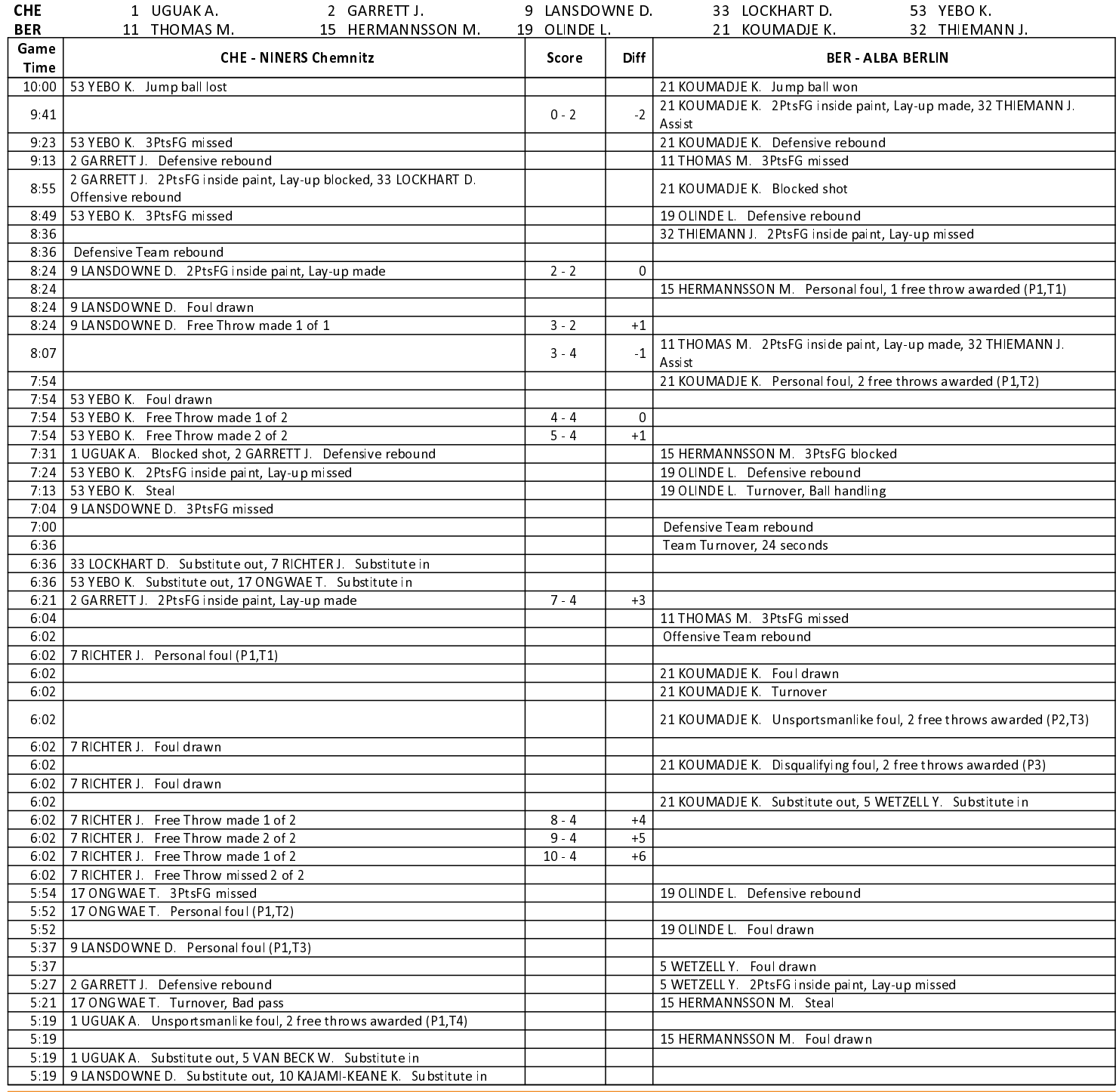

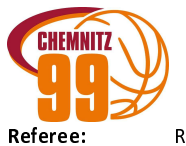

 $79:84$ 

**ALBA BERLIN** 

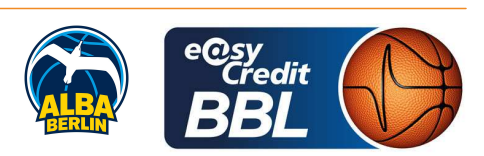

**REITER Moritz Umpires:** Commissioner:

CICI Gentian / BOHN Andreas JANZEN Sascha

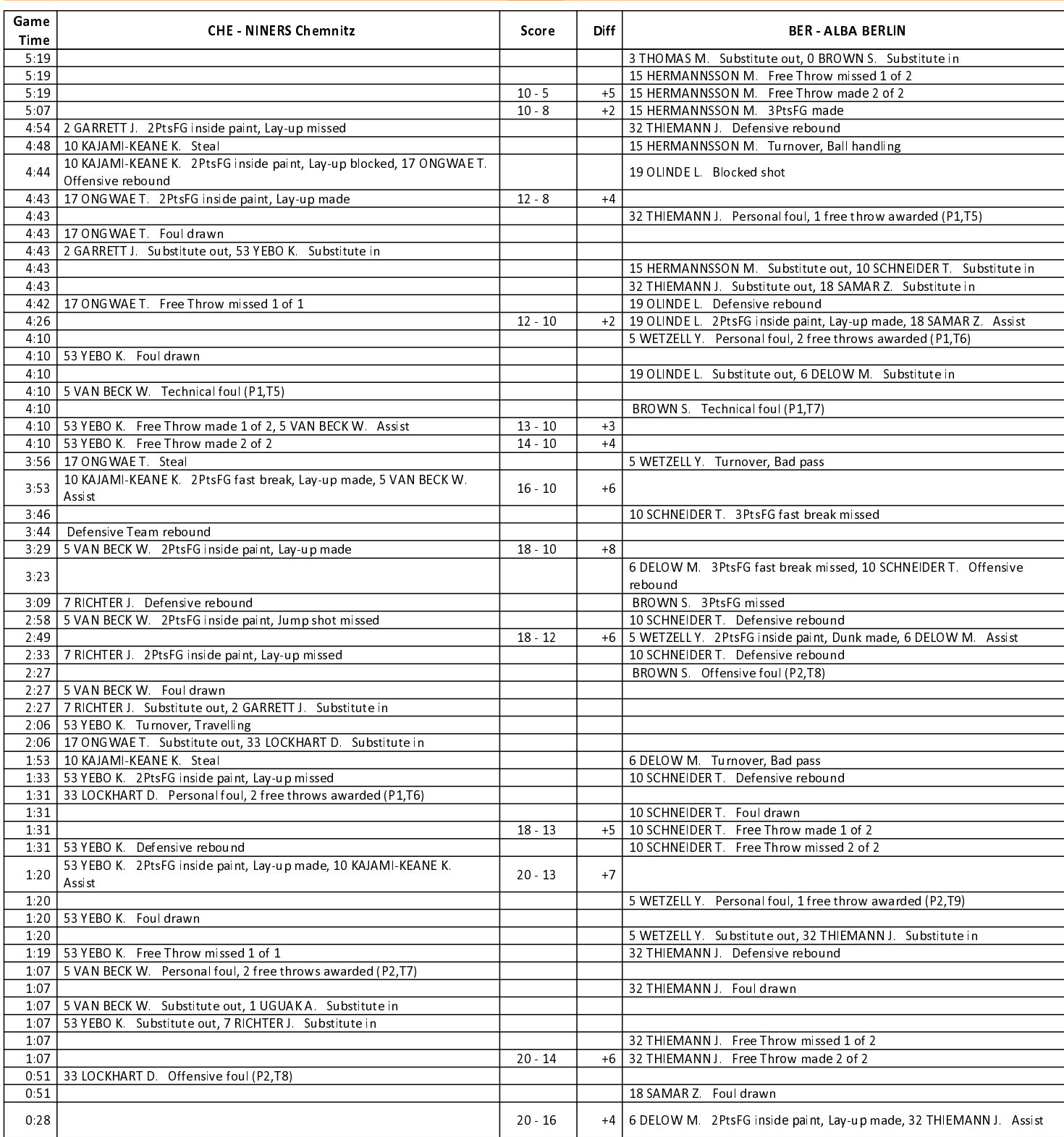

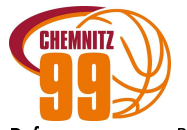

 $79:84$ 

**ALBA BERLIN** 

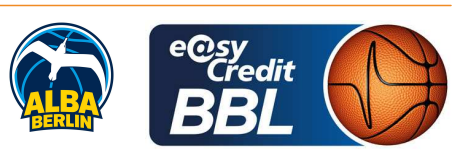

Referee: **REITER Moritz** CICI Gentian / BOHN Andreas **Umpires: Commissioner:** JANZEN Sascha

Attendance: 5000 Chemnitz, Messe Chemnitz (4.732 Plätze), SO 24 MRZ 2024, 17:00, Game-ID: 33407

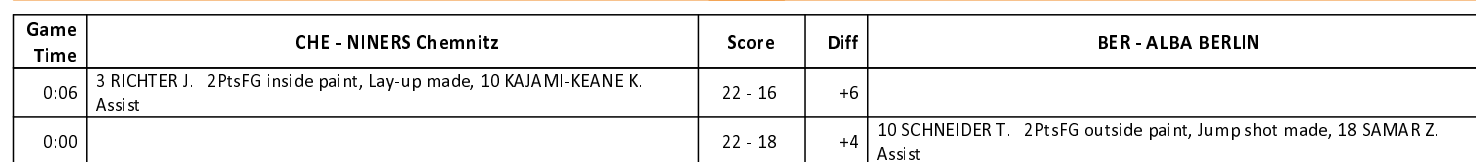

## **SECOND QUARTER**

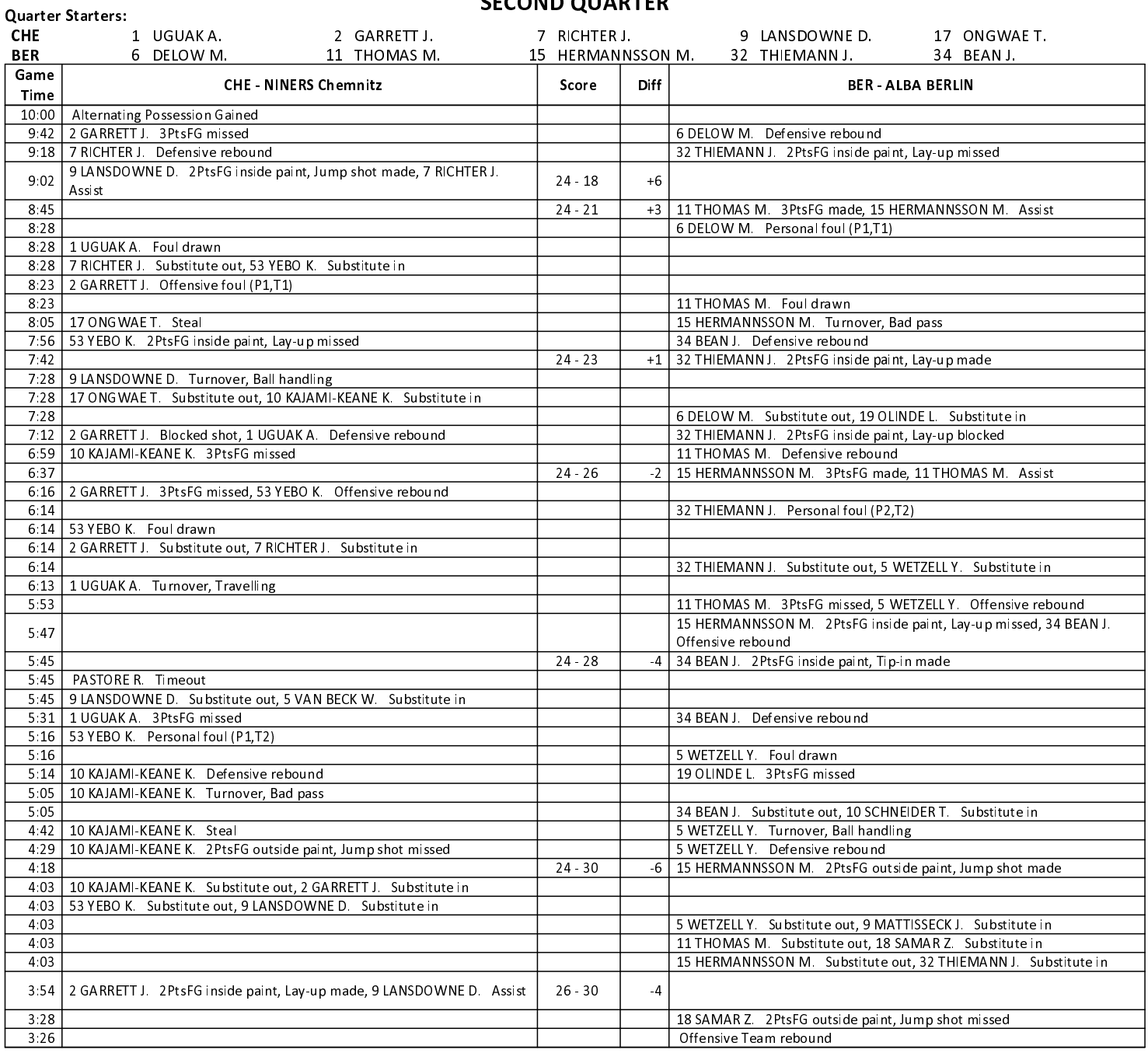

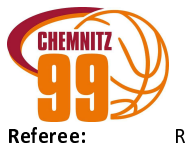

79:84

**ALBA BERLIN** 

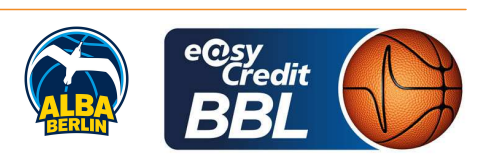

**REITER Moritz** CICI Gentian / BOHN Andreas **Umpires:** JANZEN Sascha Commissioner:

Attendance: 5000 Chemnitz, Messe Chemnitz (4.732 Plätze), SO 24 MRZ 2024, 17:00, Game-ID: 33407

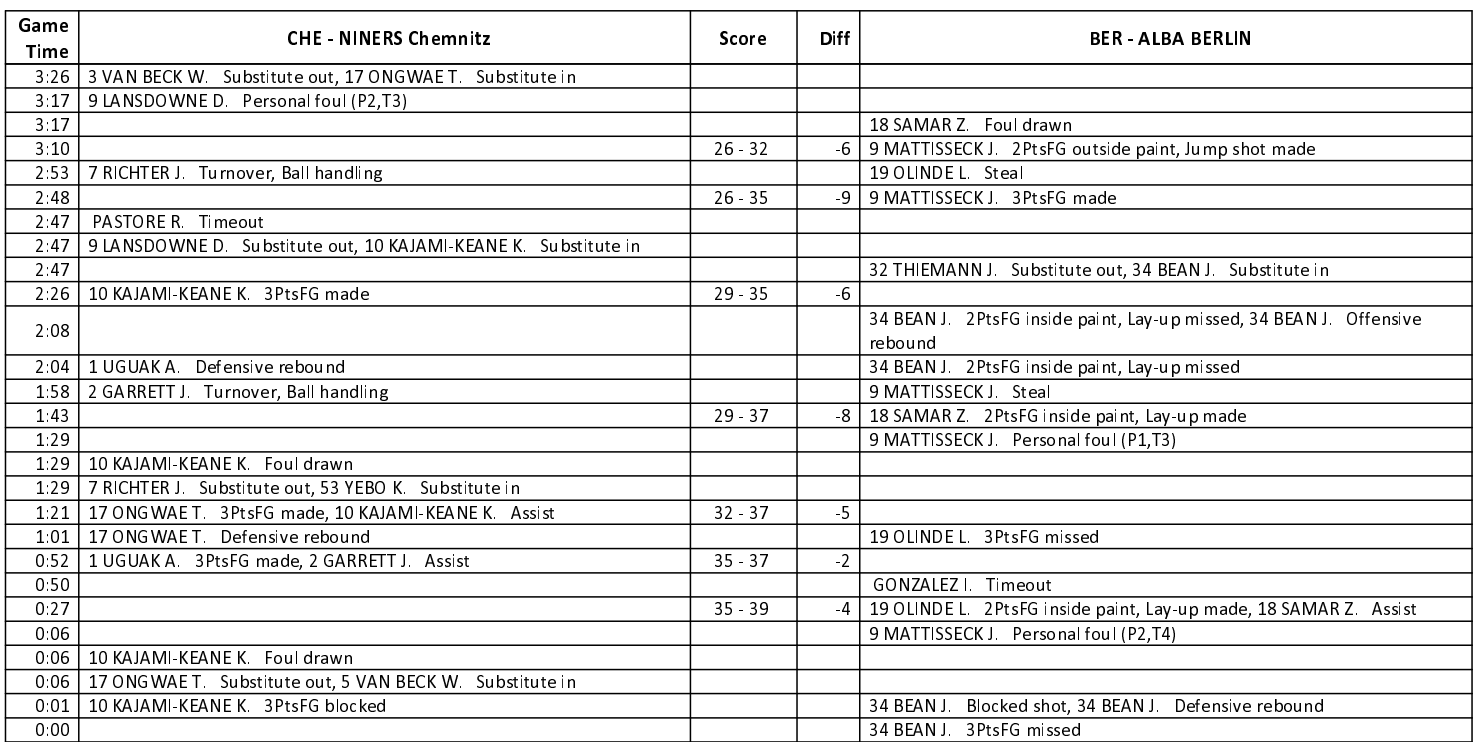

## **THIRD QUARTER**

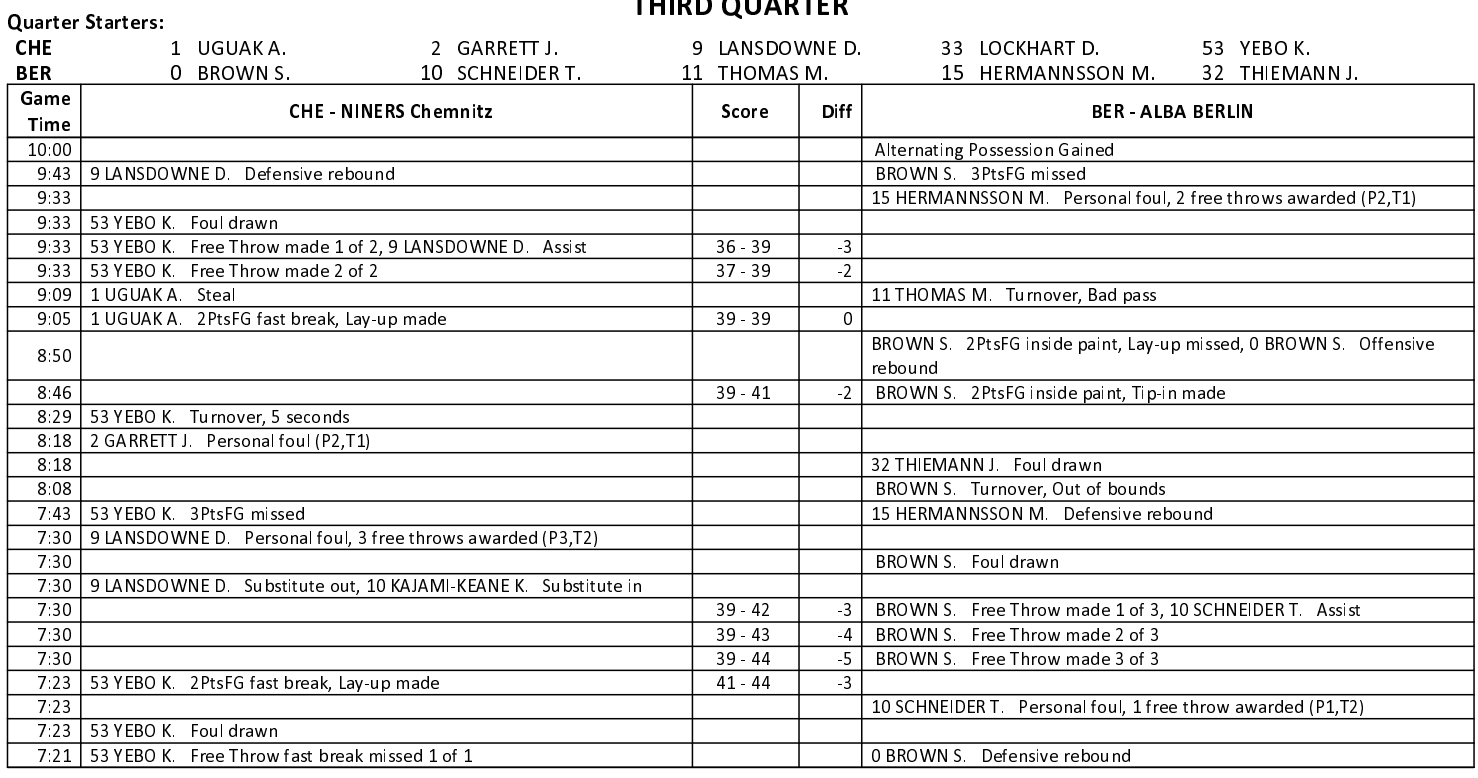

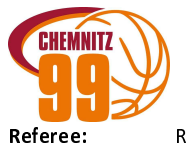

 $79:84$ 

**ALBA BERLIN** 

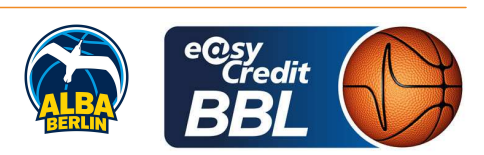

**REITER Moritz** CICI Gentian / BOHN Andreas **Umpires:** JANZEN Sascha Commissioner:

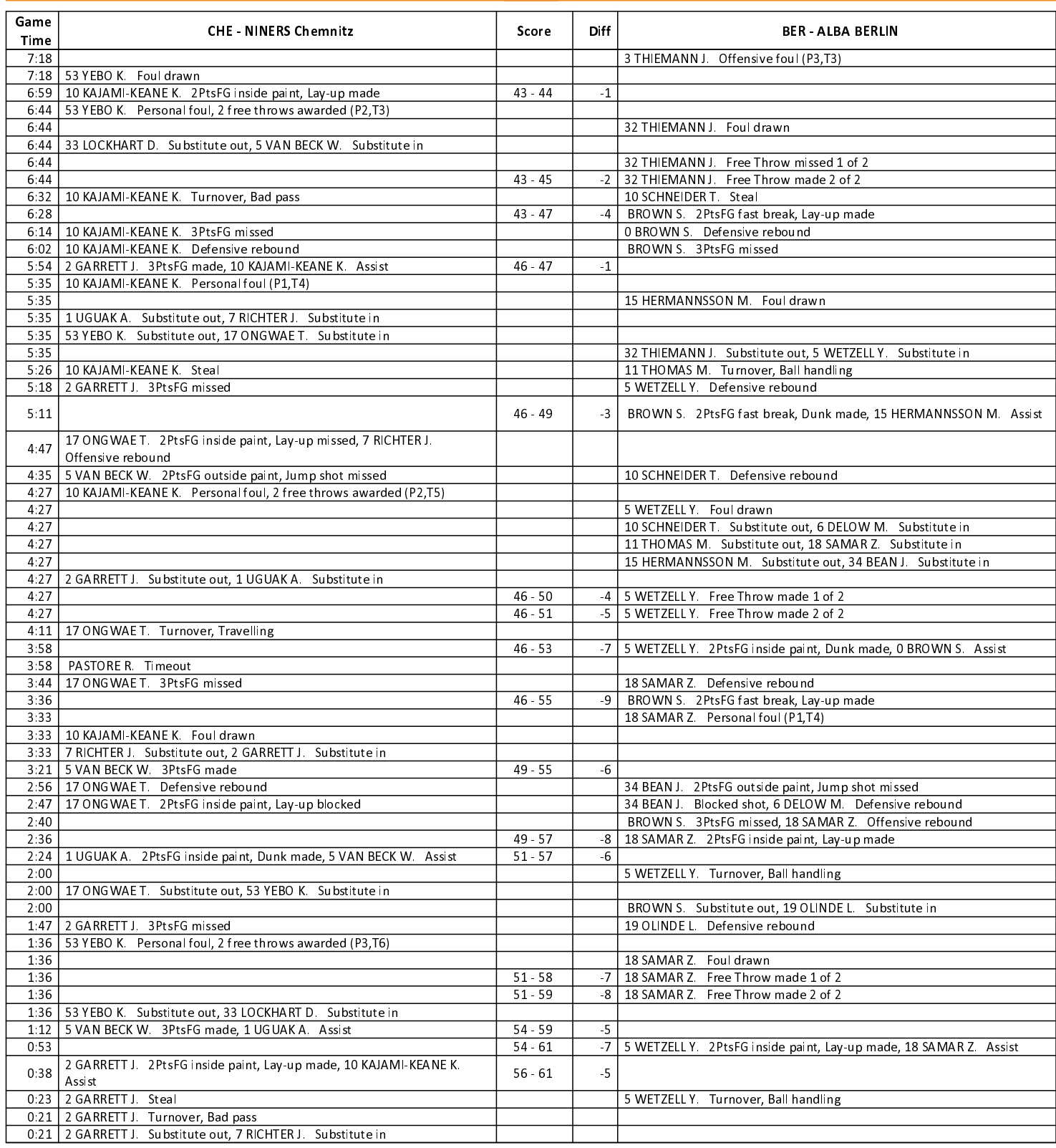

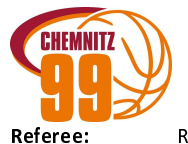

79:84

**ALBA BERLIN** 

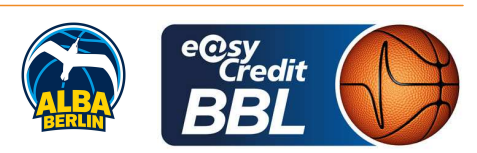

**REITER Moritz** CICI Gentian / BOHN Andreas **Umpires:** JANZEN Sascha Commissioner:

Attendance: 5000 Chemnitz, Messe Chemnitz (4.732 Plätze), SO 24 MRZ 2024, 17:00, Game-ID: 33407

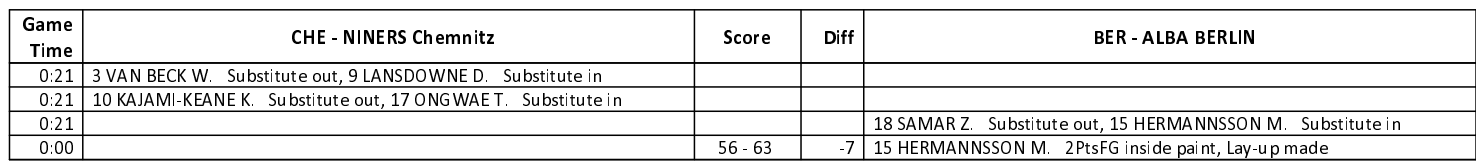

## **FOURTH QUARTER**

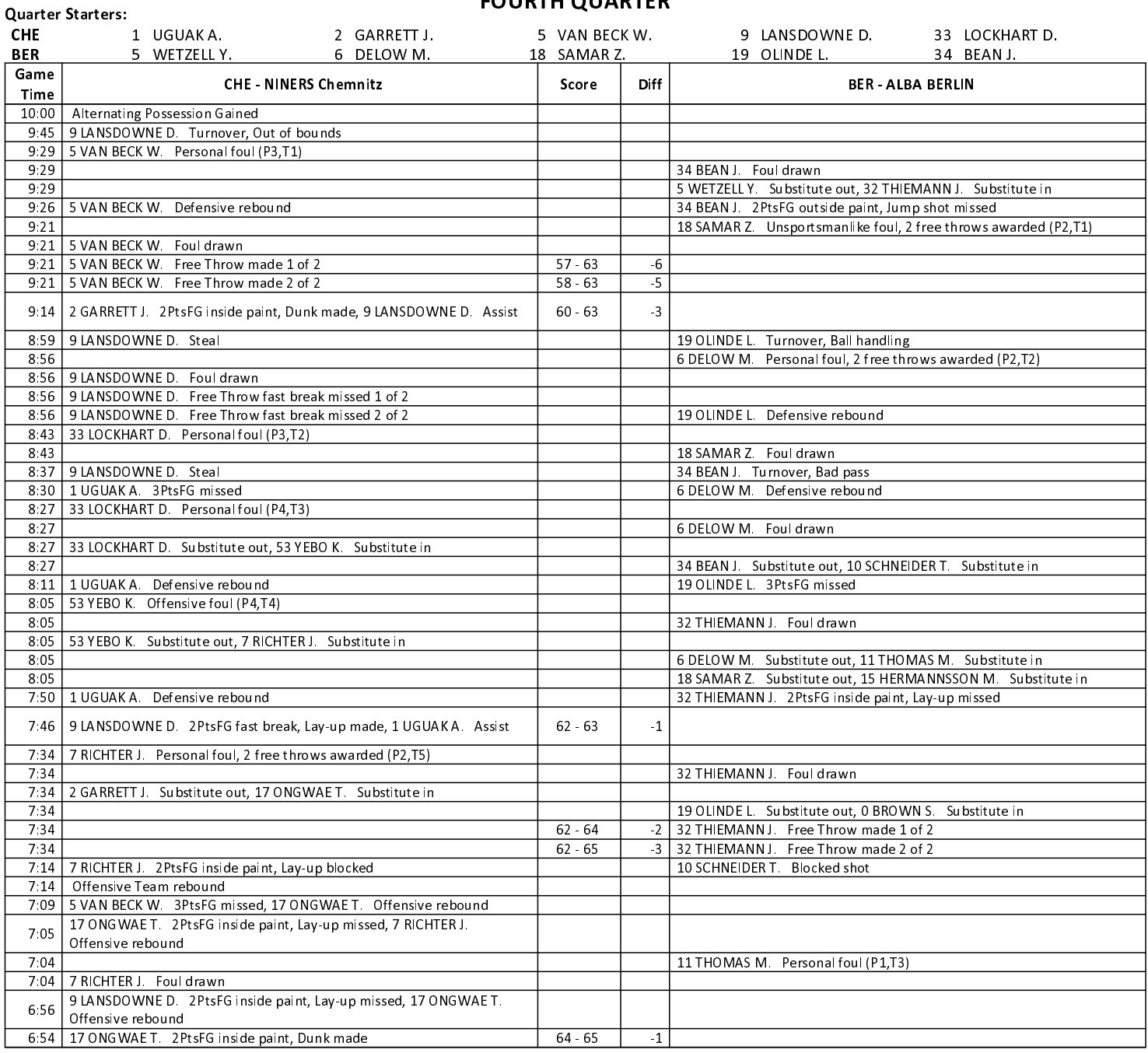

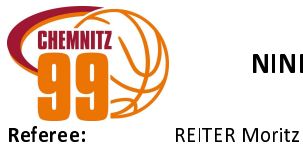

79:84

**ALBA BERLIN** 

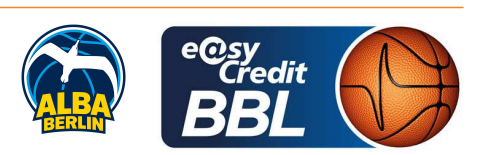

**Umpires:** Commissioner:

CICI Gentian / BOHN Andreas JANZEN Sascha

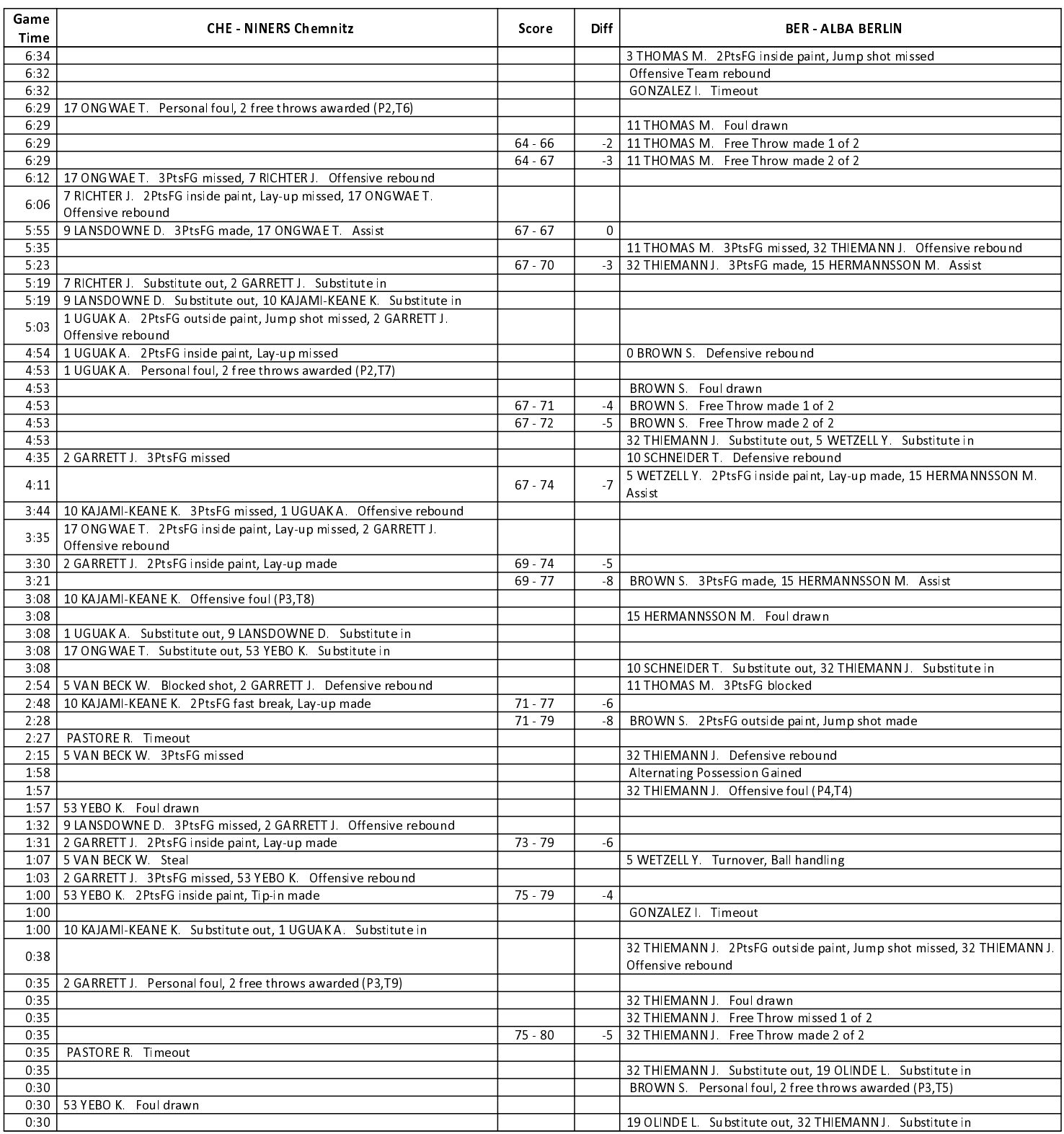

![](_page_7_Picture_0.jpeg)

 $79:84$ 

**ALBA BERLIN** 

![](_page_7_Picture_4.jpeg)

**REITER Moritz** CICI Gentian / BOHN Andreas **Umpires:** JANZEN Sascha **Commissioner:** 

![](_page_7_Picture_40.jpeg)